УПРАВЛЕНИЕ ОБРАЗОВАНИЯ ИСПОЛНИТЕЛЬНОГО КОМИТЕТА МУНИЦИПАЛЬНОГО ОБРАЗОВАНИЯ ГОРОДА КАЗАНИ ОТДЕЛ ОБРАЗОВАНИЯ ПО АВИАСТРОИТЕЛЬНОМУ И НОВО-САВИНОВСКОМУРАЙОНАМ МУНИЦИПАЛЬНОЕ БЮЛЖЕТНОЕ УЧРЕЖДЕНИЕ ДОПОЛНИТЕЛЬНОГО ОБ-РАЗОВАНИЯ «ЦЕНТР ДЕТСКОГО ТВОРЧЕСТВА» НОВО-САВИНОВСКОГО РАЙОНА г. КАЗАНИ

Принята на заседании «Утверждаю» педагогического совета Директор МБУДО ЦДТ **В Медведева М.Н.** Протокол №  $\alpha$ OT « 8 » Lielepe 20 $\frac{2}{\sqrt{1}}$ гола Приказ №  $\frac{44}{4}$ or  $\&$   $8$ Leolope 2021 года

#### ДОПОЛНИТЕЛЬНАЯ ОБЩЕОБРАЗОВАТЕЛЬНАЯ ОБЩЕРАЗВИВАЮЩАЯ ПРОГРАММА «Инфознайка»

Направленность: естественнонаучная возраст обучающихся: 12-16 лет срок реализации: 2 года

> Автор-составитель: Салихова Лилия Завдятовна, педагог дополнительного образования

г. Казань 2021

# Оглавление

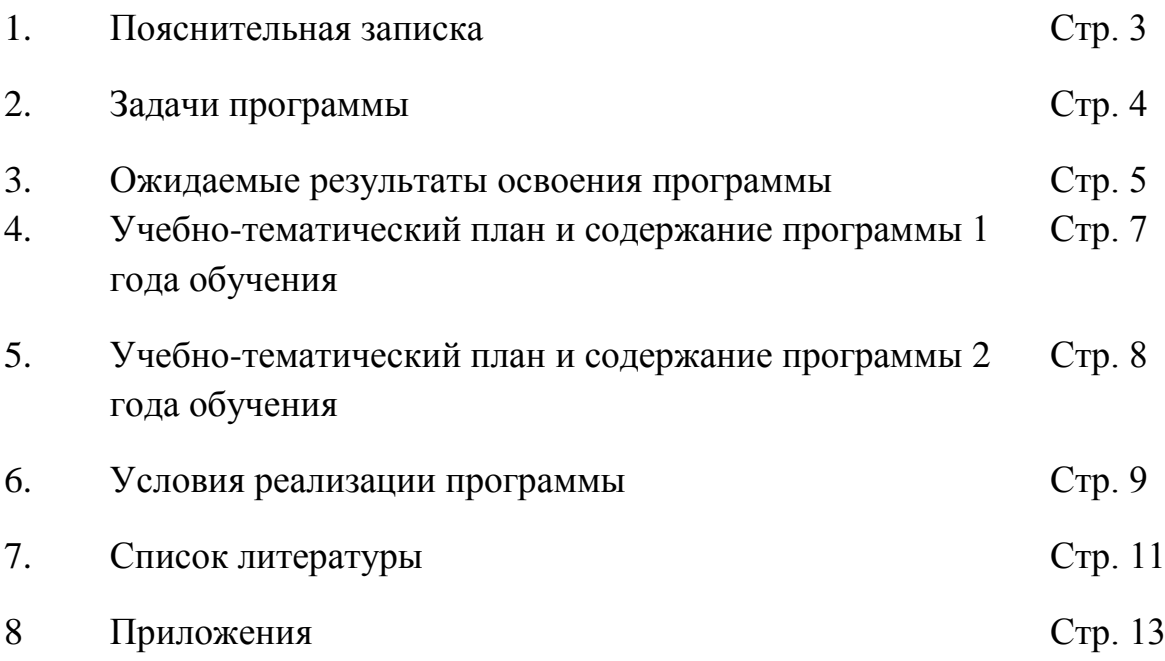

### **Пояснительная записка**

 Дополнительная общеобразовательная, общеразвивающая программа «Инфознайка» имеет *естественнонаучную направленность* и разработана в соответствии с Федеральным законом от 29 декабря 2012 г. N 273-ФЗ "Об образовании в Российской Федерации", Государственная программа РФ «Развитие образования» на 2018-2025 годы (Утверждена постановлением Правительства РФ от 26.12.2017 No1642), Приказом Министерства просвещения РФ от 9 ноября 2018 г. № 196 «Об утверждении порядка организации и осуществления образовательной деятельности дополнительным общеобразовательным программам», Санитарные правила СП 2.4.3648-20 "Санитарно-эпидемиологические требования к организациям воспитания и обучения, отдыха и оздоровления детей и молодежи" (Утверждена постановлением Главного государственного санитарного врача Российской Федерации от 28 сентября 2020 года No 28), Письмом Министерства образования и науки РФ от 18.11.2015 г. «О направлении Методических рекомендаций по проектированию дополнительных общеразвивающих программ (включая разноуровневые)», Приказом Министерства образования и науки РФ от 23 августа 2017 г. № 816 «Об утверждении Порядка применения организациями, осуществляющими образовательную деятельность, электронного обучения, дистанционных образовательных технологий при реализации образовательных программ», Уставом ЦДТ.

 *Актуальность и практическая значимость программы.*  Современный этап развития общества характеризуется ускоренными темпами освоения техники и технологий. В период перехода к информационному обществу одним из важнейших аспектов деятельности человека становится умение оперативно и качественно работать с информацией, привлекая для этого современные средства и методы. Это добавляет новую цель в образовании – формирование уровня информационной культуры, соответствующего требованиям информационного общества. Данная программа призвана помочь учащимся наиболее полно реализовать поставленную цель, как средство формирования их информационной компетентности.

*Отличительная особенность данной программы* заключается в том, что содержание программы направлено на создание условий для развития личности ребенка, обеспечение эмоционального благополучия, инициативы и творческих способностей, развитие мотивации личности к познанию и творчеству, на овладение знаниями и навыками в области информационных технологий, осваивать способы работы с информацией – анализировать информацию, структурировать и преобразовывать информацию в мультимедийную форму, использовать ее для решения учебных и жизненных задач.

Содержание данной дополнительной общеобразовательной общеразвивающей программы «Инфознайка» предусматривает развитие у учащихся навыков работы с графическими редакторами, мультимедийными презентациями и конструктором Web –страниц. Изучение алгоритмизации и программирования развивает мышление учащихся, способствует формированию у них многих приемов умственной деятельности.

Форма реализация программы – очная, в особых обстоятельствах допускается реализация образовательной программы или ее части с применением электронного обучения, дистанционных образовательных технологий.

Режим занятий: Дети занимаются 2 раза в неделю по 2 часа. Всего на год отводится 144 часа.

При электронном обучении с применением дистанционных образовательных технологий продолжительность занятия регулируется нормами СанПиН, принятых при работе учащихся за компьютером.

Срок реализации программы – 2 года. Дополнительная общеобразовательная общеразвивающая программа реализуется в течение всего календарного года, включая каникулярное время. При ее выполнении организуется работа в пришкольных лагерях, проводятся развлекательнообразовательные, спортивные мероприятия.

**Цель программы -** развитие познавательных интересов в области информатики и формирование информационной и алгоритмической культуры учащихся, алгоритмического мышления через освоение принципов программирования в объектно-ориентированной среде.

### **Задачи программы:**

# **Обучающие:**

развить практические навыки по использованию графических редакторов GIMP и Inkscape;

развить практические навыки по использованию текстовых редакторов;

развить практические навыки по использованию PREZI;

развить практические навыки по созданию сайтов применяя популярные хостинг-провайдеры;

формировать информационные и алгоритмические культуры;

развить алгоритмическое мышление, необходимое для

профессиональной деятельности в современном обществе;

 развить умение составить и записать алгоритмы для конкретного исполнителя;

формировать умения использования средств информационных и коммуникационных технологий для сбора, хранения, преобразования и передачи различных видов информации (работа с текстом и графикой в среде соответствующих редакторов);

исследовать, проектировать и создавать проект, готовить офисные атрибуты (визитки, буклеты, приглашения и т.д.).

### **Развивающие:**

стимулировать познавательную деятельность обучающегося;

развить творческие способности личности обучающегося;

формировать умение и навыки самостоятельной работы.

### **Воспитательные:**

- развить коммуникативные навыки у учащихся;
- формировать потребность в саморазвитии;
- формировать активную жизненную позицию;

 формировать коммуникативную компетентность в процессе образовательной, учебно-исследовательской, творческой и других видов деятельности;

развить деловые качества, таких как самостоятельность, ответственность, активность, аккуратность.

формировать навыки безопасного поведения при работе с

компьютерными программами и в Интернете, умения соблюдать нормы информационной этики и права.

#### **Ожидаемые результаты освоения программы**

Критерии оценки, на основании которых можно судить о личностном росте обучающихся в объединении «Инфознайка», являются:

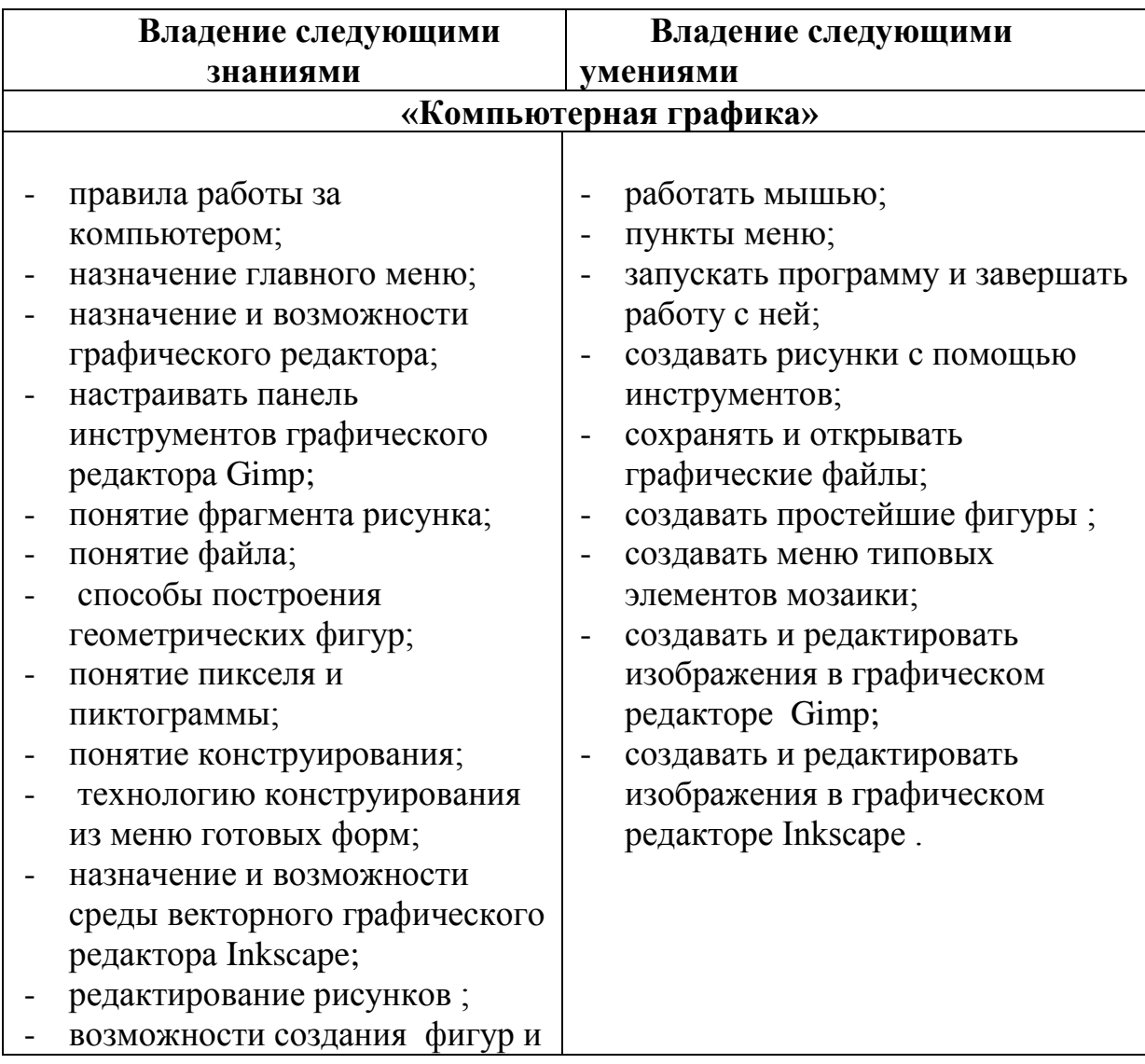

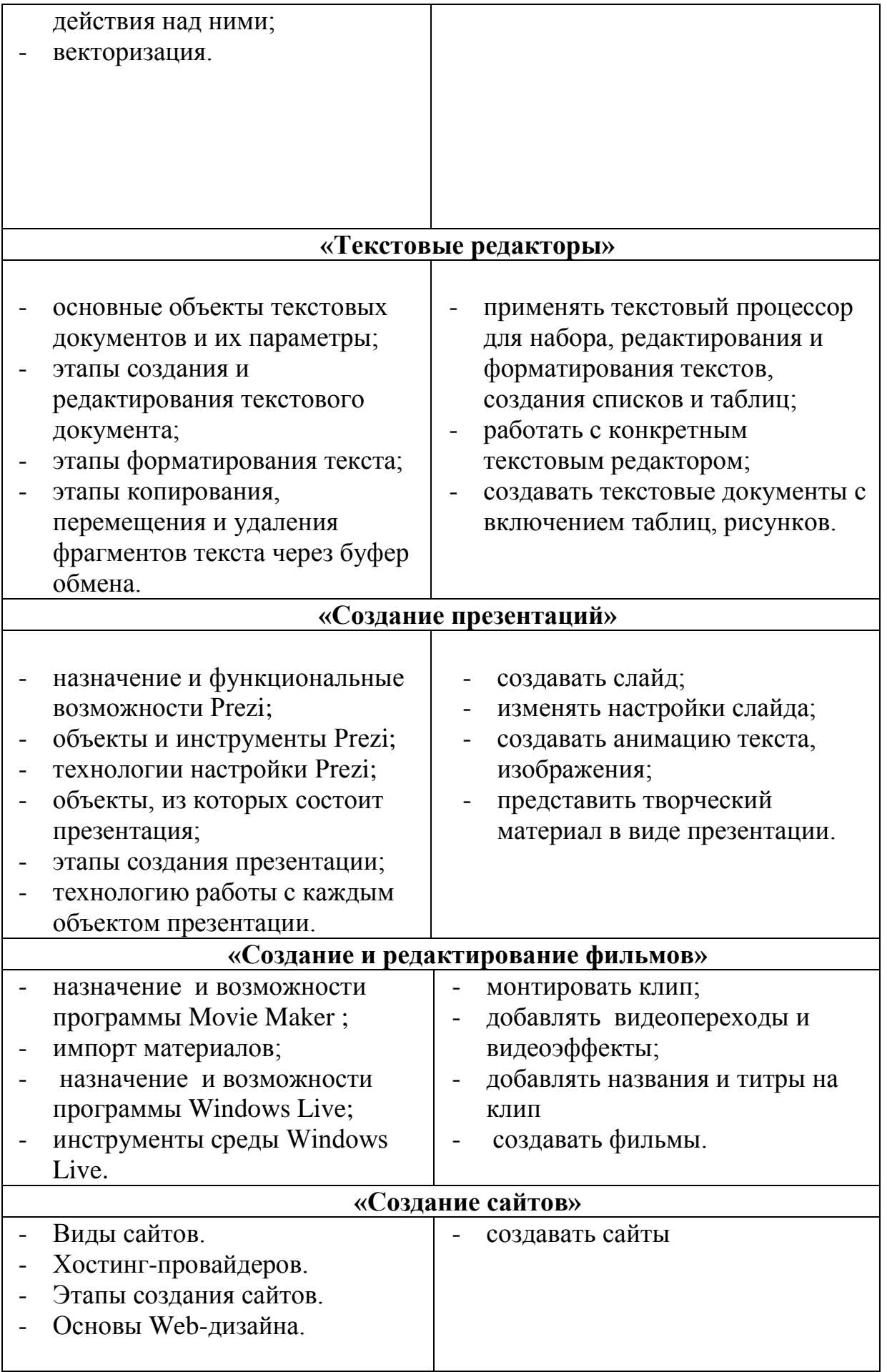

### **Формы контроля**

Для полноценной реализации данной программы используются следующие способы контроля:

 текущий– создание проектов, визиток, открыток, буклетов, приглашений, рекламных флаеров, резюме, подарочных сертификатов, выпуск газеты, мультимедийных презентаций, видеофильмов, сайтов.

- промежуточный– тестирование;
- итоговый защита проекта**.**

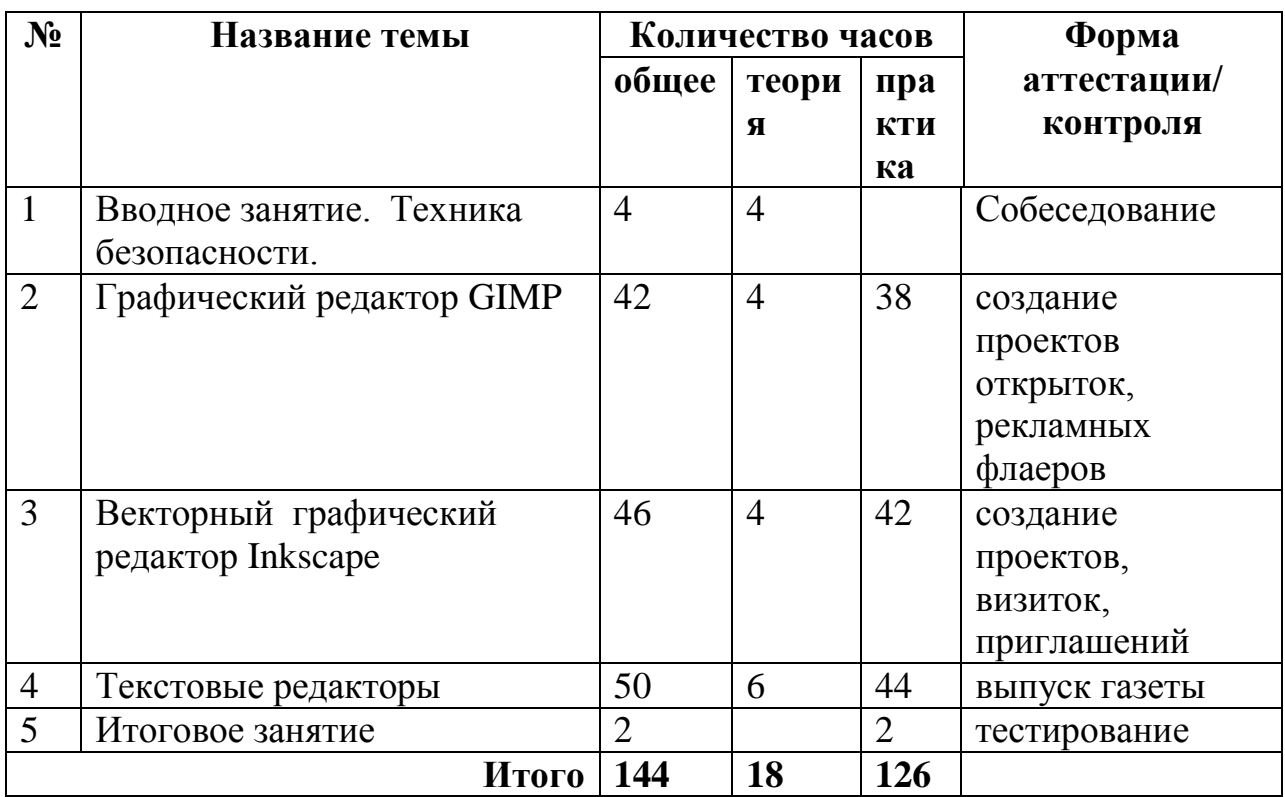

### **Учебно-тематический план первого года обучения**

#### **Содержание программы 1 года обучения**

### **1.Вводное занятие (4 ч.)**

Знакомство с программой, целями, задачами. Инструктаж по технике безопасности, правила поведения на занятиях. Обучение работе на компьютере. Назначение основных устройств компьютера. Правила работы за компьютером. Назначение объектов компьютерного рабочего стола. Понятие компьютерного меню. Освоение технологии работы с меню.

# **2. Графический редактор Gimp. (42 ч.)**

*Теория.* Что такое компьютерная графика. Основные возможности графического редактора Gimp по созданию графических объектов. Панель Палитра. Панель Инструменты. Настройка инструментов рисования.

*Практика*. Редактирование рисунков. Понятие фрагмента рисунка. Технология выделения и перемещения фрагмента рисунка. Сохранение рисунка на диске. Понятие файла. Открытие файла с рисунком. Точные построения графических объектов. Геометрические инструменты. Использование клавиши shift при построении прямых, квадратов, окружностей. Редактирование графического объекта по пикселям. Понятие пиктограммы. Преобразование рисунка. Отражения и повороты. Наклоны. Сжатия и растяжения рисунка. Конструирование из мозаики. Понятие типового элемента мозаики. Понятие конструирования. Меню готовых форм – плоских и объемных. Конструирование с помощью меню готовых форм.

# **3. Векторный графический редактора Inkscape. (46 ч.)**

*Теория.* Основные возможности векторного графического редактора Inkscape по созданию графических объектов. Приемы прокрутки и масштабирования, инструменты рисования фигур, трансформация объектов, выделение, группировка, заливка и штрих, выравнивание и распределение объектов.

*Практика*. Редактирование рисунков. Копирование и вставка объектов, изменение узлов, рисование произвольных линии и кривых Безье, логические операции с контурами, работа с инструментом набора текста. Фигуры. Создание фигур и действия над ними. Приемы работы с прямоугольниками. Приемы работы с окружностями и эллипсами. Многоугольники и звезды, приемы работы. Создание и работа со спиралями. Векторизация. При помощи Inkscape можно векторизовать растровое изображение, то есть превратить его в SVG-элемент.

# **4. Текстовые редакторы (50 ч.)**

*Теория.* История обработки текстовых документов. Назначение текстового редактора. Назначение Основного меню. Команды Основного меню текстового редактора. Технология ввода текста.

*Практика* **.** Текстовый редактор Блокнот.Набор и редактирование текста. Вставка, удаление и замена символов. Вставка и удаление пустых строк. Действие с фрагментом текста: выделение, копирование, удаление, перемещение. Текстовый редактор WordPad. Оформление абзаца и заголовка. Изменение размера и начертание шрифта. Метод выравнивания. Панель форматирования. Форматирование абзаца. Ввод и загрузка текста. Нумерованные и маркированные списки. Текстовый редактор Microsoft Publisher. Рабочее окно, шаблоны, макеты. Форматирование публикаций. Создание публикаций. Буклеты, календари, каталоги, меню, открытки, объявления, грамоты, плакаты, и т.д.

### **5 .Итоговое занятие (2 ч.)**

*Практика.* Тестирование

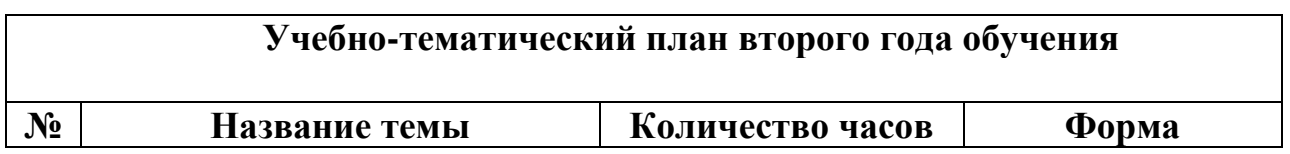

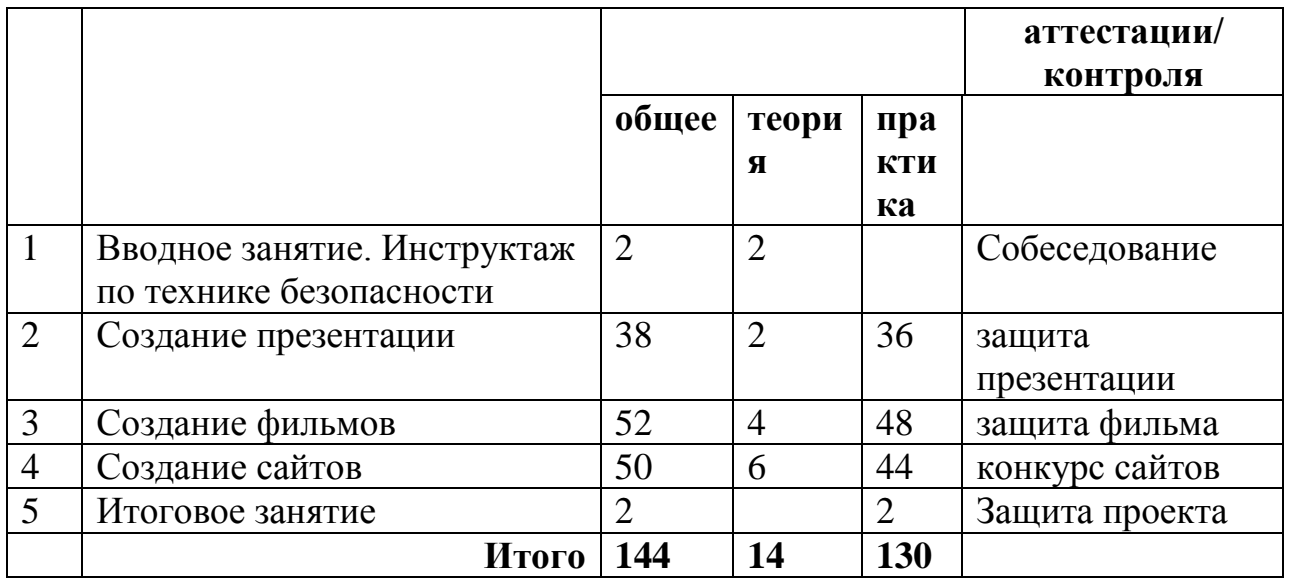

### Содержание программы 2 год обучения

# 1. Вводное занятие (2 ч.)

Знакомство с программой, целями, задачами. Инструктаж по технике безопасности, правила поведения на занятиях.

### 2. Создание презентаций (38 ч.)

Теория. Назначение приложения Prezi. Базовая технология создания презентаций в Prezi. Возможности и область использования приложения Prezi . Типовые объекты презентации. Выделение этапов создания презентаций

Практика. Группы инструментов среды Prezi. Запуск и настройка приложения Prezi. Назначение панелей инструментов. Создание фона, создание текста, вставка рисунков в презентацию, создание анимации текста, настройка анимации рисунков, запуск и отладка презентации. Выделение объектов. Создание слайдов согласно сценарию. Анимация, группировка объектов. вставка видео.

### 3. Создание фильмов (52 ч.)

Теория. Назначение программы Movie Maker . Возможности и область использования программы Movie Maker. Основные сведения об интерфейсе программы, сборниках, проектах и фильмах. Возможности и область использования киностудии Windows Live. Типовые объекты, группы инструментов среды Windows Live.

Практика. Технология создания фильмов. Добавление видеопереходов и видеоэффектов. Добавление названий и титров на клип. Настройка уровня звука. Запись комментария на шкале времени. Раскадровка и шкала времени. Импорт материалов. Монтаж клипов. Группы инструментов среды Windows Live. Сценарий и монтаж. Текстовое сопровождение. Создание фильмов.

# 4. Создание сайтов (50 ч.)

Типы сайтов: информационные и сервисные. Теория. Виды сайтов: Персональные сайты или персональные страницы; Личные блоги; Сайты-Сайты-галереи; Официальные сайты компаний (организаций); ВИЗИТКИ; Тематические сайты: Сайты-каталоги (или сайты-витрины): Сайты Интернет-магазины; Промо-сайты; Новостные сайты; корпоративные сайты; Сайты-порталы; Контент-проекты. Популярные хостинг-провайдеры : uCoze, Google sites, Yandex

*Практика.*Этапы создание сайта. Проектирование сайта: выбор темы, домена, функционала. Основы Web –дизайна. Теория оформления сайтов. Создание сайта.

### **5.Итоговое занятие (2 ч.)**

*Практика.* Защита проекта

# **Условия реализации программы.**

# *Материально-техническое оснащение.*

Занятия должны проходить в просторном, проветриваемом помещении, соответствующем санитарно-гигиеническим нормам (температурный режим, световой режим и т.д.). Для эффективной работы необходимо использовать наглядные пособия, учебный, научно-методический, дидактический материалы, интернет-технологии, технические средства обучения: персональный компьютер, мультимедийный проектор. Кабинет должен быть оснащен учебной классной доской для записи, шкафами для хранения наглядных пособий, учебного, научно-методического и дидактического материалов.

необходимое техническое и программное обеспечение:

- Компьютерный класс;
- $\blacksquare$  Принтер;
- $\blacksquare$  Сканер формата А4;
- Цифровой фотоаппарат;
- Цифровая видеокамера;
- Мультимедийный проектор;
- Операционная система Windows Vista/7/8;
- $\blacksquare$  Пакет программ Office 2007 или выше;
- **Пакеты программ PageMaker, Антивирус Касперского;**
- Программы Acrobat Reader, Win ZIP, Win RAR, Windows Commander.
- Программа киностудии Windows Live.
- **Программа Movie Maker**
- $\blacksquare$  Программа Inkscape.
- Программа LICEcap.

# **Программные средства**

- Операционная система.
- Файловый менеджер (в составе операционной системы или др.).
- Антивирусная программа.
- Программа-архиватор.

 Интегрированное офисное приложение, включающее текстовый редактор, растровый и векторный графические редакторы, программу разработки презентаций и электронные таблицы.

Звуковой редактор.

- Простая система управления базами данных.  $\blacksquare$
- Система автоматизированного проектирования.
- $\blacksquare$  . Виртуальные компьютерные лаборатории.

Мультимедиа проигрыватель (входит в состав операционных систем или  $\blacksquare$ др.).

- Почтовый клиент (входит в состав операционных систем или др.).
- Браузер (входит в состав операционных систем или др.).

Простой редактор Web-страниц (входит в состав операционных систем  $\blacksquare$ или др.).

Векторный графический редактор.

### Методическое обеспечение программы.

Методической основой программы является проектная деятельность учащихся - наиболее эффективный для компьютерного обучения. В обучении применяются 2 основных приема:

Первое - это освоение программно-технической среды осуществляется не абстрактно, а на основе решения конкретных задач.

Второе - освоив программно-техническую среду, учащиеся используют ее для исследования объектов, процессов, явлений из любых предметных областей.

В процессе обучения рекомендуется использовать следующие приемы и методы обучения:

Рассказ – основная форма при изучении нового материала.

Показ - используется для наглядного показа приемов работы на компьютере.

Совместные действия - отработка наиболее сложных элементов работы на компьютере.

Самостоятельная работа на компьютере - для приобретения устойчивых навыков работы.

Бесела:

способ контроля усвояемости материала обучаемыми;

способ развития способности обучаемых формировать и излагать свои мысли;

способ направить обучаемого в нужном направлении для решения поставленной задачи;

способ развития логического мышления.

Самостоятельный анализ выполненной работы - приобретение навыков самоконтроля и самоорганизованности.

Формы направлены занятий познавательной на активизацию деятельности, на развитие творческой активности учащихся.

# СПИСОК ЛИТЕРАТУРЫ, ИСПОЛЬЗУЕМОЙ ПЕДАГОГОМ

- 1. Босова Л. Л., Босова А. Ю. Информатика : учебник для 5 класса 4-е изд., испр. и доп. – М.: БИНОМ. Лаборатория знаний, 2013
- 2. Информатика и ИКТ: 6 класс: Учебник. 2-е изд.,/ Под ред. Л.Л. Босова– М.:БИНОМ. Лаборатория знаний, 2012 г
- 3. Макарова Н.В., Волкова И.В., Николайчук ЕС. и др. / Под ред. Макаровой Н.В. Информатика Питер Пресс, 2009-2012.

# **ИНТЕРНЕТ РЕСУРСЫ:**

- 1. [http://inkscape.paint-net.ru/](http://inkscape.paint-net.ru/?id=3) -бесплатные уроки inkscape.
- 2. <http://www.inkscapebook.ru/first/> -бесплатные уроки inkscape.
- 3. [www.metod-kopilka.ru](http://www.metod-kopilka.ru/)  Методическая копилка учителя информатики http://www.klyaksa.net/ - Информатика и ИКТ в школе. Компьютер на уроках http://www.issl.dnttm.ru — сайт журнала «Исследовательская работа школьника».

http://www.nmc.uvuo.ru/lab\_SRO\_opit/posobie\_metod\_proektov.htm

- 4. http://www.fsu-expert.ru/node/2251 ИНФОРМАТИКА и ИКТ. Программа для базового уровня (системно-информационная концепция); http://www.5byte.ru/8/0006.php - Информатика на пять
- 5. http://festival.1september.ru/ фестиваль педагогических идей «Открытый урок» http://go-oo.org -Cвободный пакет офисных приложений
- 6. http://www.gimp.org/ GIMP (Гимп) растровый графический редактор http://www.inkscape.org/ - Inkscape Векторный графический редактор http://www.softcore.com.ru/graphity - Программа может служить отличной заменой стандартному графическому редактору Paint. http://www.inernika.org/users/astana-ch-41/works - Видеоуроки Gimp Кольцова Михаила Петровича взяты с сайта Открытого педагогического сообщества
- 7. http://www.progimp.ru/articles/ уроки Gimp
- 8. http://snezhzhka.ya.ru/replies.xml?item\_no=363 про Gimp

# **СПИСОК ЛИТЕРАТУРЫ, РЕКОМЕНДУЕМОЙ ДЛЯ УЧАЩИХСЯ**

- 1. Дуванов А.А., Азы информатики. Рисуем на компьютере. Книга для ученика.- СПб.: БХВ Петербург, 2010.- 352с.: ил.
- 2. Макарова Н.В., Николайчук Г.С.,Титова Ю.Ф., Симонова И.В. Информатика 5-6 класс (начальный курс) Питер, 2009.

# **ИНТЕРНЕТ РЕСУРСЫ:**

- 1. [http://inkscape.paint-net.ru/](http://inkscape.paint-net.ru/?id=3) -бесплатные уроки inkscape.
- 2. <http://www.inkscapebook.ru/first/> -бесплатные уроки inkscape.

# **ПРИЛОЖЕНИЕ 1**

# **Критерии оценивания компьютерной графики**

- самостоятельный сбор графического и фотографического материала;
- правильную компоновку изображения в листе;
- последовательное, грамотное и аккуратное выполнение работ на ПК;
- умелое использование выразительных особенностей применяемого графического материала;
- владение методам и приемам работы с графическими программами;
- умение самостоятельно исправлять ошибки и недочеты в работе;
- творческий подход.

# **Примерные темы проектов итоговой работы:**

- 1.Создание элементов дизайна.
- 2.Создание элементов рекламного блока.
- 3.Создание этикетки.
- 4.Создание рекламного блока.
- 5.Создание макета обложки книги.
- 6.Создание логотипов.
- 7.Разработка визитки.
- 9. Разработка упаковки.
- 10. Создание открытки.
- 11. Создание иллюстрации.

*Примеры*

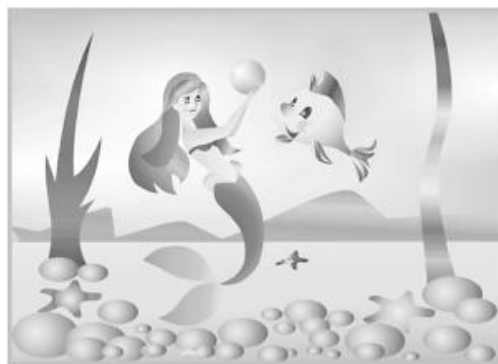

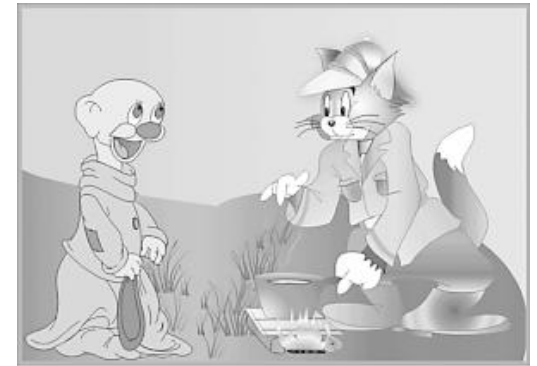

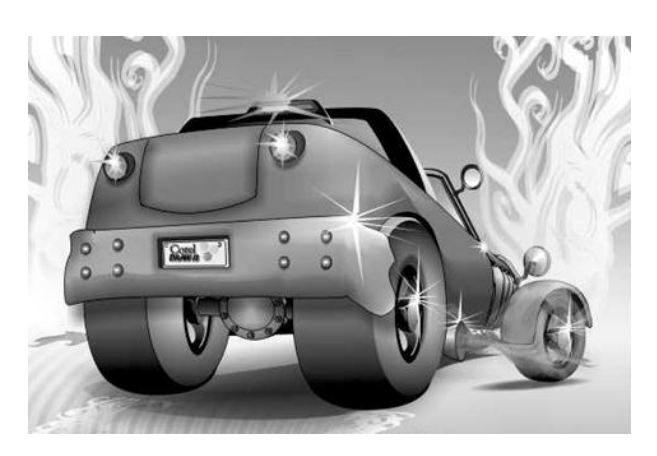

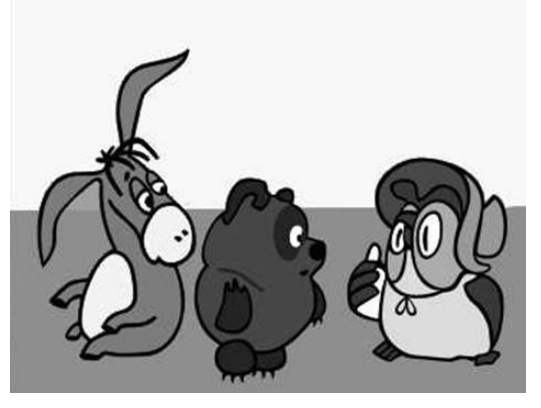

# **ПРИЛОЖЕНИЕ 2**

### **Критерии оценивания газеты**

#### **Информационная ценность газеты:**

– материал интересный, но газета перегружена текстом;

– материал скудный;

– удачное сочетание объѐма содержания, используются различные текстовые формы.

#### **Качество иллюстративного материала:**

– иллюстрации слабо сочетаются с текстом, качество относительное;

– иллюстрации выполнены аккуратно.

– рисунки яркие, отражают содержание текстов.

#### **Композиция газеты:**

– размещение материала слабо продумано;

– в размещении материала есть творческий подход, газета выполнена в едином стиле;

– имеется заголовок;

– указан состав редколлегии.

### **Оценка за оригинальность и творческий подход**

### **Качество оформления газеты:**

– газета оформлена небрежно, содержит много орфографических ошибок;

– качественное и аккуратное оформление материалов;

– полное сочетание иллюстраций и текста.

# **ПРИЛОЖЕНИЕ 3**

# **Итоговый тест первого года обучения**

1. Компьютерная графика:

А) изображения созданные с использованием инструментов для черчения и рисования;

Б) изображения созданные с использованием компьютера.

В) прикладная программа для создания, редактирования и хранения музыки.

2. Графическим редактором называется:

А) прикладная программа для создания, редактирования и хранения текстов;

Б) прикладная программа для создания, редактирования и хранения изображений;

В) прикладная программа для создания, редактирования и хранения музыки.

3. Основными преимуществами графического редактора являются:

А) только редактирование;

Б) создание, редактирование, сохранение изображений;

В) только создание.

4. Пиксель - это

А) основной минимальный элемент растрового изображения;

Б) совокупность точек, составляющих растровое изображение

В) все ответы верны.

- 5. Инструмент Ластик позволяет:
- А) дорисовывать части рисунка;
- Б) исправлять ошибки в изображении;
- В) делать надпись на рисунке.

6. Для вывода графической информации в компьютере используется:

- А) экран дисплея;
- Б) клавиатура:
- В) сканер.
- 7. Текстовый редактор программа, предназначенная для...
- А) создания, редактирования и форматирования текстовой информации
- Б) работы с изображениями в процессе создания игровых программ
- В) управление ресурсами ПК при создании документов
- 8. Kypcop <sub>9TO</sub>
- А) устройство ввода текстовой информации
- Б) клавиша на клавиатуре
- В) метка на экране монитора, указывающая позицию, в которой будет отображен вводимый с клавиатуры
- 9. При наборе текста одно слово от другого отделяется:
- $\bf{A}$ Точкой
- Пробелом  $E$ )
- $B)$ Запятой
- 10. Редактирование текста представляет собой:
- А) процесс внесения изменений в имеющийся текст;
- Б) процедуру сохранения текста на диске в виде текстового файла;
- В) процесс передачи текстовой информации по компьютерной сети:

# ПРИЛОЖЕНИЕ 4

# Критерии оценивания презентации

### Использование графических и анимационных элементов:

- читаемость слайдов;
- контраст фон-текст;
- незагруженность слайдов;
- использованный шрифт (д.б. без засечек, не злоупотреблять прописным, не мелкий).

# Стиль оформления:

- соблюдение единого стиля оформления;
- избегание стилей, которые отвлекают от самой презентации;
- использование на одном слайде не более 3-х цветов;

- использование разных типов слайдов по необходимости: текстовые, изображения, схемы.

# Соблюдение принципов оформления:

- лаконичности - размещение на слайде только необходимых, существенных информационных объектов в сжатом виде с сохранением максимальной информативности;

- структурности - оформление структуры информационного объекта в четкой, легко запоминающейся форме, отражающей его характер;

- обобщения - графические информационные объекты следует не дробить излишне, исключать из них элементы, обозначающие несущественные детали;

- унификации - оформление информационных объектов в едином графическом и цветовом решении в пределах всей презентации.

# **Оценка содержания информации:**

- текст носит тезисный характер;
- используются короткие слова и предложения;
- минимизировано количество предлогов, наречий, прилагательных;
- заголовки привлекают внимание аудитории;
- информация соответствует достоверным источникам;
- обращение к источникам;
- логика построения презентации;
- яркий финал;
- язык понятен аудитории;

- техническая чистота (форматирование текста, отсутствие графических, стилистических, грамматических ошибок).

# **ПРИЛОЖЕНИЕ 5**

# **Критерии оценивания фильма**

- оригинальность, креативность видеоролика (новизна идеи);
- обоснование выбора темы и ее актуальность;
- информативность (глубина подачи материала, логическая связность);
- практическая значимость работы;
- самостоятельность работы над проектом;
- качество видеосъемки и эстетичность работы;

 использован при монтаже фото и/или видеоматериал не собственного изготовления (указание источника), наличие титульного и финального кадра)

 наличие авторских фотографий, звуковое сопровождение (фонограмма, озвучка), титры, монтаж с эффектами перехода кадров

 авторская съёмка, оригинальный стиль оформления, хорошее качество монтажа и звукового сопровождения, видеоэффектов, полнота раскрытия темы

 отслеживается логическая составляющая плана видеоролика при монтаже сюжетов/кадров, которая позволяет воспринимать материал как единое целое;

# **ПРИЛОЖЕНИЕ 6**

# **Критерии оценивания сайта**

### **Содержание веб-страниц :**

- структуризация материала (наличие меню, разделов, подразделов),

- соответствие названий позиций меню (заголовков) содержанию разделов (подразделов),

- удобство средств навигации,

- разнообразие и оправданность применяемых изобразительных средств для раскрытия содержания.

# **Оформление веб-страниц :**

- цветовое решение,
- читаемость текстов на предложенном фоне,

- качество шрифтового оформления (согласованность шрифтов в заголовках, текстах, кнопках),

- сбалансированность графического и текстового наполнения экрана,
- качество графических объектов, анимации,
- структуризация материала,

на сайте используются картинки, схемы (план выставки), иаграмммы, которые помогают воспринимать информацию.

Авторское оформление, наличие материалов, показывающих личное творчество участников (тексты, фото, иллюстрации). Наличие гиперссылок на внутренние и сторонние материалы

Использование различных технологий: Web 2.0, Лента времени (TimeRime), Доска объявлений (Linoit) и др.; программы 3-D моделирования. Разработка элементов авторского дизайна, созданные участниками аудио и видеоматериалы. Интерактивный контент (игры, задания и др.)

# **ПРИЛОЖЕНИЕ 7**

# **Критерии оценки защиты проекта:**

- 1. поиск, отбор и адекватное использование информации
- 2. постановка проблемы. актуальность и значимость темы проекта
- 3. анализ хода работы. выводы и перспективы
- 4. творческий подход к работе
- 5. глубина раскрытия темы проекта
- 6. методика исследований
- 7. соответствие требованиям оформления письменной части
- 8. соответствие содержания теме
- 9. сценарий защиты (логика изложения), грамотное построение доклада
- 10. сформированность коммуникативных действий
- 11. четкость и точность, убедительность и лаконичность
- 12. умение отвечать на вопросы, умение защищать свою точку зрения
- 13. умение раскрыть тему;
- 14. форма представления (творческий подход);
- 15. соответствие регламенту (10 минут).